The book was found

## **Good Web Design: How To Choose The Best Website Design For Your Business**

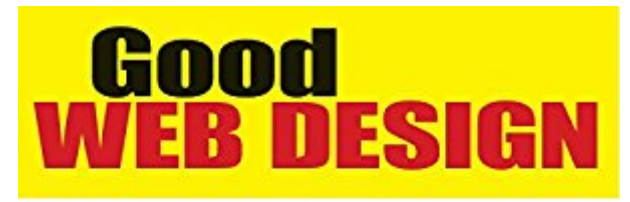

ALICE TYRRELL How to Choose the **Best Website Design For Your Business** 

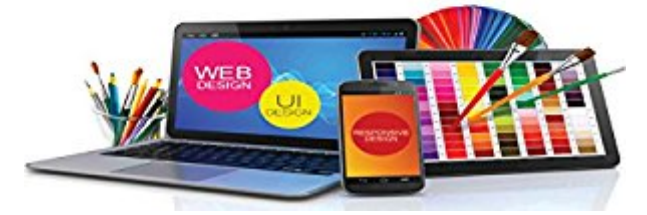

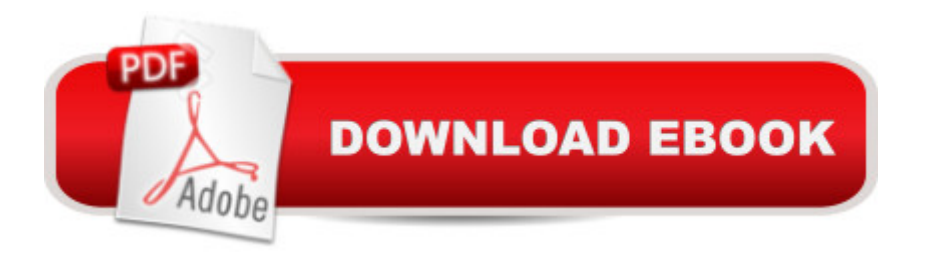

People may go to your site to get information, but they will stay if they are entertained. Give useful information in entertaining ways that captivate your readers. Give them teasers on what is to come in your upcoming posts. Give them a reason to come back to check out your blog. Find out all here for the best of your own website.

## **Book Information**

Audible Audio Edition Listening Length: 1 hour and 24 minutes Program Type: Audiobook Version: Unabridged Publisher: Alex Coffey Audible.com Release Date: January 7, 2015 Language: English ASIN: B00RY8B5A0 Best Sellers Rank:  $#516$  in $\hat{A}$  Books > Audible Audiobooks > Nonfiction > Computers  $#39708$  $in \hat{A}$  Books > Computers & Technology

## Download to continue reading...

Good Web Design: How to Choose the Best Website Design for Your Business NO WEBSITE [INTERNET MARKETING: M](http://overanswer.com/en-us/read-book/l9nwn/good-web-design-how-to-choose-the-best-website-design-for-your-business.pdf?r=LeHTbi8dDm4azg2FRT15aTpFLvazVOkOKXd0sQwRdFW2K%2B%2FCnWYLOQ813Jz%2BrayM)ake Money by Starting an Internet Based Business, No Website Required... (Youtube Selling & Fiverr for Newbies) Business Plan: Business Tips How to Start Your Own Business, Make Business Plan and Manage Money (business tools, business concepts, financial freedom, ... making money, business planning Book 1) WordPress: Made Easy!: The Complete Guide on How To Create a WordPress Website or Blog from Scratch Tailored For The Absolute Beginners! (WordPress, WordPress ... Development, WordPress SEO, Website design) Naming a Web Site on the Internet: How to Choose, Register and Protect the Right Domain Name for Your Web Site Basics of Anesthesia: with Evolve Website, 5e (Stoelting, Basics of Anesthesia: with Evolve Website) SEO: Marketing Strategies to Dominate the First Page (Google analytics, Webmaster, Website traffic, Adwords, Pay per click, Website promotion, Search engine optimization) Coaching Websites That Convert: Build a Client Attracting Website & Avoid the 10 Website Mistakes That Drive Ideal Clients Away Domain Names: How to Choose and Protect a Great Name for Your Website (Quick & Legal) Domain Names: How to Choose & Protect a Great Name for Your Website The California Gold Rush: An Interactive History Adventure (You Choose

Choose Books) (You Choose: History) Chinese Immigrants in America: An Interactive History Adventure (You Choose Books series) (You Choose: History) Photography Business Box Set: Master the Art of Wedding Photography and Start Your Own Business (business photography, business photography, starting photography business) Adobe Fireworks Web Design Interview Questions: Web Design Certification Review with Adobe Fireworks Adobe Fireworks Web Design Interview Questions: Web Design Certification Start a Successful Photography Business in 34 Days: Actionable steps to plan a portrait or wedding photography business, develop a brand, launch a website, write a marketing plan & more. Even Faster Web Sites: Performance Best Practices for Web Developers BUSINESS PLAN: Business Plan Writing Guide, Learn The Secrets Of Writing A Profitable, Sustainable And Successful Business Plan ! -business plan template, business plan guide - Learning Web Design: A Beginner's Guide to (X)HTML, StyleSheets, and Web Graphics <u>Dmca</u>